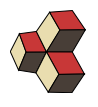

# Test 3 (MSP) Musterlösung

Klasse: 1Ea, 1Eb Datum: 3. Februar 2022

#### 1. Ebenengleichung aus der Einstellung aus der Einstellung aus der GR5193

$$
g: \begin{pmatrix} x \\ y \\ z \end{pmatrix} = \begin{pmatrix} -40 \\ 0 \\ 6 \end{pmatrix} + s \cdot \begin{pmatrix} 6 \\ 2 \\ 0 \end{pmatrix}, \quad h: \begin{pmatrix} x \\ y \\ z \end{pmatrix} = \begin{pmatrix} -4 \\ 15 \\ 0 \end{pmatrix} + t \cdot \begin{pmatrix} 0 \\ 3 \\ -6 \end{pmatrix}, \quad \vec{Q} = \begin{pmatrix} -46 \\ 18 \\ 15 \end{pmatrix}
$$

Die Gerade g und h liegten vollständig in der Ebene E.  $s, t \in \mathbb{R}$ 

- (a) Schneiden sich g und h? Wenn ja, wo?
- (b) Bestimmen Sie Normalenvektor von E.
- (c) Bestimmen Sie den Abstand von E vom Ursprung.
- (d) Bestimmen Sie den Abstand von E zu  $\vec{Q}$ .

#### Lösung:

(a) Für den Schnittpunkt der Geraden betrachten wir zuerst nur die  $x$ -Komponente:

$$
-40 + 6x = -4 \implies s = \frac{36}{6} = 6 \implies \vec{S} = \begin{pmatrix} -40\\0\\6 \end{pmatrix} + 6 \cdot \begin{pmatrix} 6\\2\\0 \end{pmatrix} = \begin{pmatrix} -4\\12\\6 \end{pmatrix}
$$

(b) Normalenvektor

$$
\vec{n}'' = \begin{pmatrix} 6 \\ 2 \\ 0 \end{pmatrix} \times \begin{pmatrix} 0 \\ 3 \\ -6 \end{pmatrix} = \begin{pmatrix} -12 \\ 36 \\ 18 \end{pmatrix} || \begin{pmatrix} -2 \\ 6 \\ 3 \end{pmatrix} =: \vec{n}'
$$

(c) Hessesche-Normalenform, Ansatz:

$$
h(\vec{v}) = \frac{\vec{n}' \odot \vec{v} + c}{\|\vec{n}'\|}
$$

 $\vec{A}$  liegt in E:

$$
h(\vec{A}) = \frac{-2 \cdot -40 + 6 \cdot 0 + 3 \cdot 6 + c}{\|\vec{n}'\|} = 0 \implies c = -98
$$

Abstand zum Ursprung  $h(\vec{0}) = 14$ .

(d) Abstand zu  $\vec{Q}$ :

$$
h(\vec{Q}) = \frac{92 + 108 + 45 - 98}{7} = \frac{147}{7} = 21
$$

# 2. Vektorraum KSW14V

.

Sind die angegebenen Mengen Vektorräume? Begründen Sie mathematisch. Betrachten Sie nur die Abgeschlossenheit mit der Addition und der Multiplikation mit einem Skalar  $\lambda \in \mathbb{R}$ .

(a) 
$$
V = \left\{ \begin{pmatrix} x \\ y \end{pmatrix} = \begin{pmatrix} a \\ 3a \end{pmatrix} \mid a \in \mathbb{R} \right\}
$$
  
\n(b)  $W = \left\{ \begin{pmatrix} x \\ y \end{pmatrix} = \begin{pmatrix} a \\ 3a \end{pmatrix} \mid a \in [-1, 1] \right\}$   
\n(c)  $H = \left\{ \begin{pmatrix} x \\ y \end{pmatrix} = \begin{pmatrix} a \\ 3a \end{pmatrix} + \begin{pmatrix} -2 \\ -6 \end{pmatrix} \mid a \in \mathbb{R} \right\}$   
\n(d)  $J = \left\{ \begin{pmatrix} x \\ y \end{pmatrix} \text{ mit } |x^2 + 4y^2| \le 10 \text{ und } x, y \in \mathbb{R} \right\}$ 

#### Lösung:

(a) V ist ein Vektorraum:

$$
\lambda \cdot (a \cdot \binom{1}{3}) = (\lambda \cdot a) \cdot \binom{1}{3} \in V
$$

$$
a \cdot \binom{1}{3} + b \cdot \binom{1}{3} = (a+b) \cdot \binom{1}{3} \in V
$$
(b) Gegenbeispiel:  $\vec{P} = \binom{1}{3} \in W$ .
$$
\vec{Q} = 5 \cdot \vec{P} = \binom{5}{15} \notin W
$$

(c) H, ist ein Vektorraum, denn  $H = V$ 

(d) Gegenbeispiel:  $\vec{R} = \begin{pmatrix} 1 \\ 1 \end{pmatrix}$ 1  $\setminus$  $\in J$ .  $\vec{S} = 10 \cdot \vec{R} = \begin{pmatrix} 5 \\ 15 \end{pmatrix} \notin J$ 

# 3. Lineare Abbildungen KECN24

Zeigen Sie, dass die folgenden Abbildungen  $L$  linear/nicht linear sind. Für lineare Abbildungen geben Sie die dazugehörige Matrix der Abbildungen an.

Wir schreiben  $\vec{v} =$  $\sqrt{ }$  $\overline{1}$  $v_1$  $v_2$ . . .  $\setminus$ und  $a \in \mathbb{R}$ 

Lösung:

(a) Vortest:  $L(0, 0, 0) = \begin{pmatrix} 0 \\ 0 \end{pmatrix}$  $\overline{0}$  $\setminus$ , d.h.  $L$  ist möglicherweise linear. Homogenität:

$$
L(\lambda \cdot x, \lambda \cdot y, \lambda \cdot z) = \begin{pmatrix} \lambda \cdot z \\ \lambda \cdot z \end{pmatrix} = \lambda \cdot \begin{pmatrix} z \\ z \end{pmatrix} = \lambda \cdot L(x, y, z)
$$

Additivität:

$$
L(x + a, y + b, z + c) = {z + c \choose z + c} = {z \choose z} + {c \choose c} = L(x, y, z) + L(a, b, c)
$$

Die Abbildung ist linear. Matrix:

$$
M = [L(1,0,0), L(0,1,0), L(0,0,1)] = \begin{bmatrix} 0 \\ 0 \end{bmatrix}, \begin{pmatrix} 0 \\ 0 \end{pmatrix}, \begin{pmatrix} 1 \\ 1 \end{pmatrix} = \begin{pmatrix} 0 & 0 & 1 \\ 0 & 0 & 1 \end{pmatrix}
$$

(b) Vortest:  $\mathbf{M} \odot \vec{0} = \vec{0}$ . Allgemein gilt

$$
L(\lambda \cdot \vec{v}) = \mathbf{M} \odot (\lambda \cdot \vec{v}) = \lambda \cdot (\mathbf{M} \odot \vec{v}) = \lambda \cdot L(\vec{v})
$$

und

$$
L(\vec{v} + \vec{w}) = \mathbf{M} \odot (\vec{v} + \vec{w}) = \mathbf{M} \odot \vec{v} + \mathbf{M} \odot \vec{w} = L(\vec{v}) + L(\vec{w})
$$

L ist also linear. Die Matrix der Abbildung ist eindeutig (d.h. es gibt nur eine), und war in der Aufgabenstellung gegeben.

(c) Vortest:  $L(\vec{0}) = 0$ . Homogenität

$$
L(\lambda \cdot \vec{v}) = \sin(\lambda \cdot v_2) \neq \lambda \cdot \sin(v_2) = \lambda \cdot L(\vec{v})
$$

d.h. L ist nicht linear.

- (d) Vortest:  $L(\vec{0}) = 5$ . Die Abbildung ist nicht linear.
- (e) Vortest:  $L(\vec{0}) \neq \vec{0}$ . Die Abbildung ist nicht linear.

# 4. Determinante DRRY3F

$$
\mathbf{A} = (\vec{A}_1, \vec{A}_2, \vec{A}_3, \vec{A}_4) \in \mathbb{R}^{4 \times 4}; \quad \mathbf{R} = \begin{pmatrix} 0 & 1 & 0 & 0 \\ 2 & 8 & 1 & -1 \\ 0 & 3 & 0 & 1 \\ 1 & 4 & 2 & 3 \end{pmatrix}
$$

 $\vec{A}_i$  sind die Spaltenvektoren der Matrix **A** und det(**A**) = 3. Geben Sie folgende Determinanten an

- (a) det $(\mathbf{R})$ (d)  $\det(\frac{1}{4} \cdot (\vec{A}_1, \vec{A}_2, \vec{A}_3, \vec{A}_4))$
- (b)  $\det(\mathbf{R} \odot \mathbf{R})$ (e) det $((\vec{A}_4, \vec{A}_3, \vec{A}_1, \vec{A}_2))$
- (c) det( $\mathbf{A} \odot \mathbf{A}$ ) (f) det( $(\overline{5A_4} - \overline{A_3}, \overline{A_3} + \overline{A_1}, \overline{A_1} - \overline{A_2}, \overline{A_2})$ )

Lösung:

- (a) det $(\mathbf{R}) = 3$
- (b)  $\det(\mathbf{R} \odot \mathbf{R}) = 9$
- (c) det( $\mathbf{A} \odot \mathbf{A}$ ) = 9
- (d)  $\det(\frac{1}{4} \cdot (\vec{A}_1, \vec{A}_2, \vec{A}_3, \vec{A}_4)) = (\frac{1}{4})^4 \cdot \det(\mathbf{A}) = \frac{3}{4^4} \approx 0.011718$
- (e) det $((\vec{A}_4, \vec{A}_3, \vec{A}_1, \vec{A}_2)) = -1 \cdot det(\mathbf{A}) = -3$
- (f) Mit Eliminationen erhalten wir

$$
\det((5\vec{A}_4 - \vec{A}_3, \vec{A}_3 + \vec{A}_1, \vec{A}_1 - \vec{A}_2, \vec{A}_2)) = 5 \cdot \det((\vec{A}_4, \vec{A}_3, \vec{A}_1, \vec{A}_2)) = 5 \cdot (-1) \cdot 3 = -15
$$

# 5. Linearkombination and the contraction of the D7EFT1

Stellen Sie den Vektor  $\vec{w} =$  $\sqrt{ }$  $\mathcal{L}$  $-27$ 72 −117  $\setminus$ als Summe der Vektoren  $\vec{v}_1, \ \vec{v}_2, \ \vec{v}_3$  dar. Geben

Sie alle möglichen Linearkombinationen an. Stellen Sie dafür zuerst das Problem zuerst als lineares Gleichungsystem dar.

(a) 
$$
\{\vec{v}_1, \vec{v}_2, \vec{v}_3\} = \left\{ \begin{pmatrix} 0 \\ 1 \\ 1 \end{pmatrix}, \begin{pmatrix} 1 \\ 0 \\ 1 \end{pmatrix}, \begin{pmatrix} 1 \\ 1 \\ 0 \end{pmatrix} \right\}
$$
 (b)  $\{\vec{v}_1, \vec{v}_2, \vec{v}_3\} = \left\{ \begin{pmatrix} 7 \\ -8 \\ 9 \end{pmatrix}, \begin{pmatrix} 1 \\ 4 \\ -9 \end{pmatrix}, \begin{pmatrix} 3 \\ -4 \\ 5 \end{pmatrix} \right\}$ 

# Lösung

(a) Wir suchen die drei Vorfaktoren  $\lambda_1$ ,  $\lambda_2$ ,  $\lambda_3$ . Die Koeffizientenmatrix lautet dann

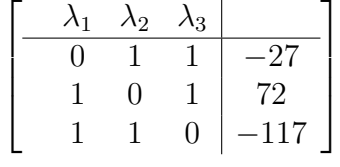

Die Gauss-Elimination führt auf

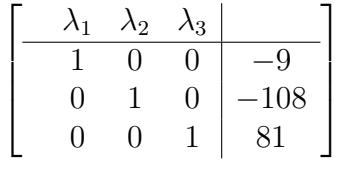

mit der Lösung  $\lambda_1 = -9, \lambda_2 = -108, \lambda_3 = 81$  oder

$$
\vec{w} = -9\cdot\vec{v}_1 - 108\cdot\vec{v}_2 + 81\cdot\vec{v}_3
$$

(b) Wir suchen die drei Vorfaktoren  $\lambda_1$ ,  $\lambda_2$ ,  $\lambda_3$ . Die Koeffizientenmatrix lautet dann

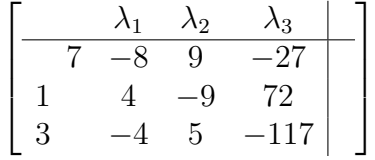

Wir wenden das Gauss-Jordan-Verfahren an und erhalten

$$
\begin{bmatrix} \lambda_1 & \lambda_2 & \lambda_3 & \cdots \\ \hline 1 & 0 & 0.4444 & -5 \\ 0 & 1 & -0.1111 & 8 \\ 0 & 0 & 0 & 0 \end{bmatrix}
$$

mit der Lösung  $\lambda_3 \in \mathbb{R}$  (freier Parameter),  $\lambda_2 = 8 + \frac{1}{9} \cdot \lambda_3$ ,  $\lambda_1 = -5 + \frac{-4}{9} \cdot \lambda_3$ oder −4  $\frac{-4}{9} \cdot \lambda_3 \cdot \vec{v}_1 + (8 + \frac{1}{9} \cdot \lambda_3) \cdot \vec{v}_2 + \lambda_3 \cdot \vec{v}_3$ 

#### 6. Lösungen von linearen Gleichungssystemen WZB69X

 $\vec{w} = (-5 +$ 

Bestimmen Sie freie Variablen und Pivot-Variablen und die allgemeine Lösung des LGS (in Parameterform).

$$
(\mathrm{a})
$$

$$
\begin{vmatrix}\nE_1: & 4x_1 & -6x_2 & -6x_3 & = & 12 \\
E_2: & 3x_2 & 2x_3 & = & 6 \\
E_3: & 9x_2 & 10x_3 & = & 30\n\end{vmatrix}
$$
\n(b)\n
$$
\begin{vmatrix}\nE_1: & 7x_1 & -3x_2 & +6x_3 & = & 4\n\end{vmatrix}
$$

$$
\begin{array}{|rcl|}\nE_1: & 7x_1 & -3x_2 & +6x_3 & = & 4\n\end{array}
$$

(c)

$$
\begin{vmatrix}\nE_1: & x_1 & -6x_2 & 4x_3 & 17x_4 & 3x_5 & = & -6 \\
E_2: & x_1 & -14x_2 & 9x_3 & 9x_4 & 7x_5 & = & 2 \\
E_3: & x_1 & -22x_2 & 15x_3 & 9x_4 & 13x_5 & = & 2\n\end{vmatrix}
$$

#### Lösung:

(a) Wir bringen das LGS in Zeilenstufenform.

 $\overline{\phantom{a}}$  $\overline{\phantom{a}}$  $\overline{\phantom{a}}$  $\overline{\phantom{a}}$  $\overline{\phantom{a}}$  $\overline{\phantom{a}}$ 

$$
\begin{array}{ccc}\nE_1' : & x_1 & = & 7.5 \\
E_2' : & x_2 & = & 0 \\
E_3' : & 0 & x_3 & = & 3\n\end{array}\n\Rightarrow\n\begin{pmatrix}\nx_1 \\
x_2 \\
x_3\n\end{pmatrix}\n=\n\begin{pmatrix}\n15/2 \\
0 \\
3\n\end{pmatrix}
$$

Das LGS ist konsistent mit genau einer Lösung.

(b) Das LGS ist in Zeilenstufenform. Ein Aufpunkt ist

$$
\begin{pmatrix} x_1 \\ x_2 \\ x_3 \end{pmatrix} = \begin{pmatrix} 4/7 \\ 0 \\ 0 \end{pmatrix}
$$

y und z sind freie Variablen. Die entsprechenden Richtungsvektoren sind

$$
\vec{u} = \begin{pmatrix} 3 \\ 7 \\ 0 \end{pmatrix} \text{ und } \vec{v} = \begin{pmatrix} -6 \\ 0 \\ 7 \end{pmatrix}
$$

(entweder löst man das homogene LGS oder benutzt in Matlab null) Die allgemeine Lösungen lässt sich darstellen als  $(\lambda, \mu \in \mathbb{R})$ :

$$
\begin{pmatrix} x_1 \\ x_2 \\ x_3 \end{pmatrix} = \begin{pmatrix} 4/7 \\ 0 \\ 0 \end{pmatrix} + \lambda \cdot \begin{pmatrix} 3 \\ 7 \\ 0 \end{pmatrix} + \mu \cdot \begin{pmatrix} -6 \\ 0 \\ 7 \end{pmatrix}
$$

(c) LGS in Zeilenstufenform

$$
\begin{vmatrix} E_1: & x_1 & +21x_4 & -\frac{x_5}{2} & = & -10 \\ E_1: & x_2 & 6x_4 & +\frac{3x_5}{4} & = & -6 \\ E_1: & x_3 & +8x_4 & +2x_5 & = & -8 \end{vmatrix}
$$

mit der Lösung  $(\lambda, \mu \in \mathbb{R})$ 

$$
\begin{pmatrix} x_1 \\ x_2 \\ x_3 \\ x_4 \\ x_5 \end{pmatrix} = \begin{pmatrix} -10 \\ -6 \\ -8 \\ 0 \\ 0 \end{pmatrix} + \lambda \cdot \begin{pmatrix} 2 \\ -3 \\ -8 \\ 0 \\ 4 \end{pmatrix} + \mu \cdot \begin{pmatrix} 21 \\ 6 \\ 8 \\ -1 \\ 0 \end{pmatrix}
$$

#### 7. Impedanzen 2007 biztanle eta aldera zen arte aldera arte aldera zen arte aldera zen arte aldera zen arte a

Gegeben ist das Netzwerke mit den Komponenten  $R = 6.66$  m $\Omega$ ,  $C = 44 \mu$ F und  $L = 222$  nH.

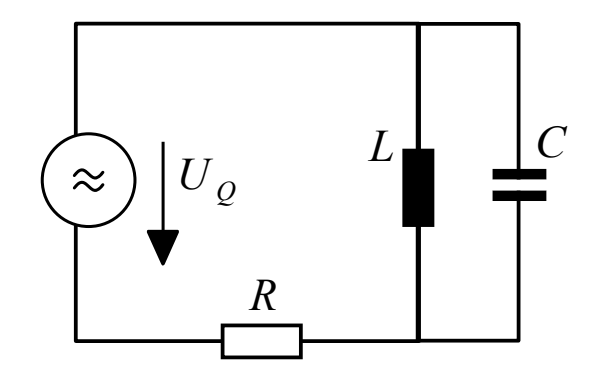

Für die Amplitude und Frequenz der sinusförmigen Quellenspannung gilt

 $u(t) = \hat{u} \cdot \cos(\omega t) + \hat{v} \cdot \sin(\omega t)$  mit  $\hat{u} = 0.3246$  V,  $\hat{v} = -0.1497$  V und  $f = 25$  kHz.

Bestimmen Sie den Strom (nur stationäre Lösung) als harmonische Schwingung mit Hilfe der Zeigerdarstellung.

Vorgehen:

- (a) Matrix der Gesamtimpedanz bestimmen
- (b) Quellspannung  $\vec{u}$  in Zeigerform schreiben
- (c) Strom in Zeigerform berechnen

(d) Umrechnen von der Zeigerform in die Form  $i(t) = \hat{i} \cdot \sin(\omega t + \varphi)$ .

#### Lösung:

Wir rechnen in der Basis in der Basis  $\vec{e}_1 \hat{=} \cos(\omega \cdot t)$  und  $\vec{e}_2 \hat{=} \sin(\omega \cdot t)$ .

(a) Wir berechnen die Winkelfrequenz  $\omega = 2\pi \cdot f = 1.570 \cdot 10^5$  Hz.

$$
\mathbf{Z}_{t} = \mathbf{Z}_{R} + [(\mathbf{Z}_{C})^{-1} + (\mathbf{Z}_{L})^{-1}]^{-1}
$$

$$
= \begin{pmatrix} 0.0067 & 0.0459 \\ -0.0459 & 0.0067 \end{pmatrix}
$$

(b) Quellspannung  $\vec{u}$  in Zeigerform  $\vec{u} =$  $\begin{pmatrix} 0.3246 \\ -0.1497 \end{pmatrix}$  (SI-Einheiten, also V).

(c) Strom in Zeigerform berechnen

$$
\vec{i} = \mathbf{Z_t}^{-1} \odot \vec{u} = \begin{pmatrix} 4.1942 \\ 6.4570 \end{pmatrix}
$$

(d) Der Strom hat die Amplitude

$$
\hat{i} = \sqrt{(4.1942)^2 + (6.4570)^2} = 7.7 \text{ A}
$$

Die Phase ist

$$
\varphi = \arctan\left(\frac{4.1942}{6.4570}\right) = 0.5761 \quad (=33^{\circ})
$$

also (in A):

$$
i(t) = 7.7 \cdot \sin(\omega t + 0.5761)
$$

oder

$$
i(t) = 7.7 \cdot \cos(\omega t - 0.9947)
$$

# 8. Ionenleiter 31ISMX

Basis:

$$
\vec{e}_1 \hat{=} \cos(\omega t)
$$
 und  $\vec{e}_2 \hat{=} \sin(\omega t)$ 

Wir betrachten den Operator  $W$ . Er berechnet aus dem Strom durch einen Ionenleiter die resultierende Spannung. Für ein harmonisches Signal mit der Winkelfrequenz  $\omega$  gilt

$$
\mathcal{W}(i(t)) = -A_W \cdot \frac{1}{\omega^{5/2}} \cdot \frac{d^2}{d^2t} i(t)
$$

- (a) Zeigen Sie, dass der Operator (für harmonische Signale) linear ist.
- (b) Berechnen Sie  $W(\cos(\omega t)),$
- (c) Berechnen Sie  $W(\sin(\omega t))$ .
- (d) Bestimmen Sie schliesslich die Matrix des Operators  $W$  in der angegebenen Basis.

Lösung:

 $(a)$  Linearität

$$
\mathcal{W}(\lambda \cdot i(t)) = -A_W \cdot \frac{1}{\omega^{5/2}} \cdot \frac{d^2}{d^2t}(\lambda \cdot i(t)) = \lambda \cdot \mathcal{W}(i(t))
$$

und

$$
\mathcal{W}(f(t) + g(t)) = -A_W \cdot \frac{1}{\omega^{5/2}} \cdot \frac{d^2}{d^2t} (f(t) + g(t)) = \mathcal{W}(f(t)) + \mathcal{W}(g(t))
$$

Dabei nützen wir aus, dass die Ableitung (und also auch die zweite Ableitung) linear ist.

(b) Wir bereiten vor

$$
[\cos(\omega t)]' = -\omega \cdot \sin(\omega t)
$$

und

$$
[\cos(\omega t)]'' = -\omega^2 \cdot \cos(\omega t)
$$

Genau gleich:

$$
[\sin(\omega t)]'' = -\omega^2 \cdot \sin(\omega t)
$$

Also

$$
\mathcal{W}\big(\cos(\omega t)\big) = -A_W \cdot \frac{1}{\omega^{5/2}} \cdot \big[-\omega^2 \cdot \cos(\omega t)\big] \hat{=} A_W \cdot \frac{1}{\omega^{1/2}} \cdot \begin{pmatrix} 1 \\ 0 \end{pmatrix}
$$

(c)

$$
\mathcal{W}(\sin(\omega t)) = -A_W \cdot \frac{1}{\omega^{5/2}} \cdot \left[ -\omega^2 \cdot \sin(\omega t) \right] \hat{=} A_W \cdot \frac{1}{\omega^{1/2}} \cdot {0 \choose 1}
$$

(d) Matrix des Operators W

$$
\mathbf{W} = A_W \cdot \frac{1}{\omega^{1/2}} \cdot \left[ \begin{pmatrix} 1 \\ 0 \end{pmatrix}, \begin{pmatrix} 0 \\ 1 \end{pmatrix} \right]
$$